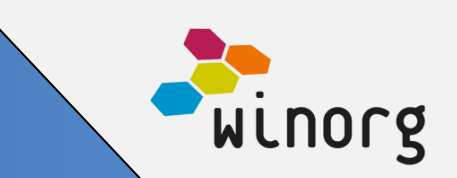

## **Winorg Dialog**

Vi har gjort flere store utvidelser i Winorg Dialog:

Det er nå mulig å vente før man sender første kommunikasjon. Dette er nyttig om du for eksempel ønsker å sende noe til medlemmene noen dager etter at de har blitt medlemmer, eller noen dager etter at noen har sluttet som medlem.

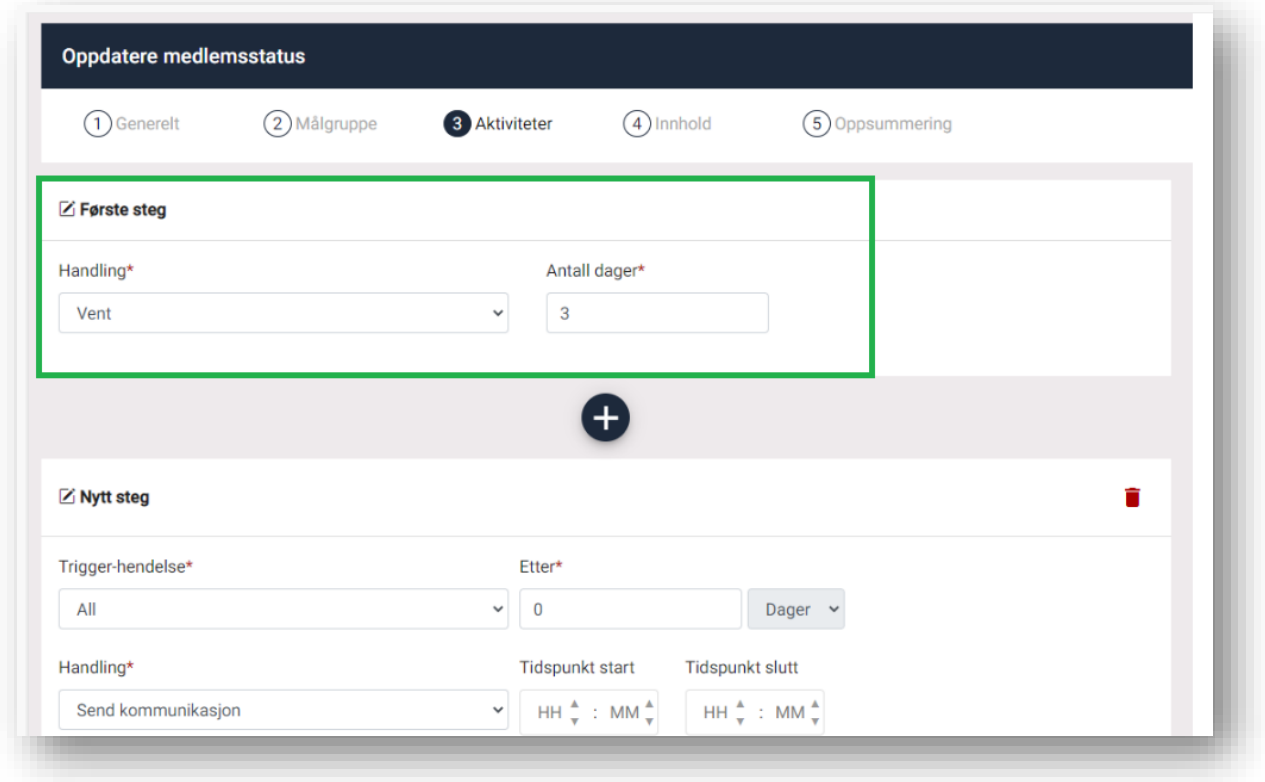

En dialog i Winorg kan skje i flere steg og nå har vi på plass mulighet for å velge om budskapet du sender i steg 2 og utover skal sendes til alle, eller til bare de som har respondert eller ikke respondert. På denne måten kan du automatisere påminnelser til de som ikke responderer på det som sendes ut.

For de som responderer eller ikke responderer kan du også velge å merke personene/bedriftene med en tag som du kan ta tak i senere.

# **Produktnyheter Mars 2023**

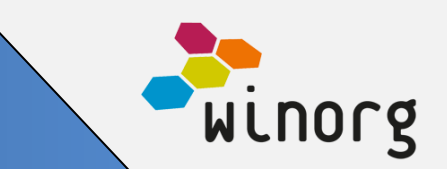

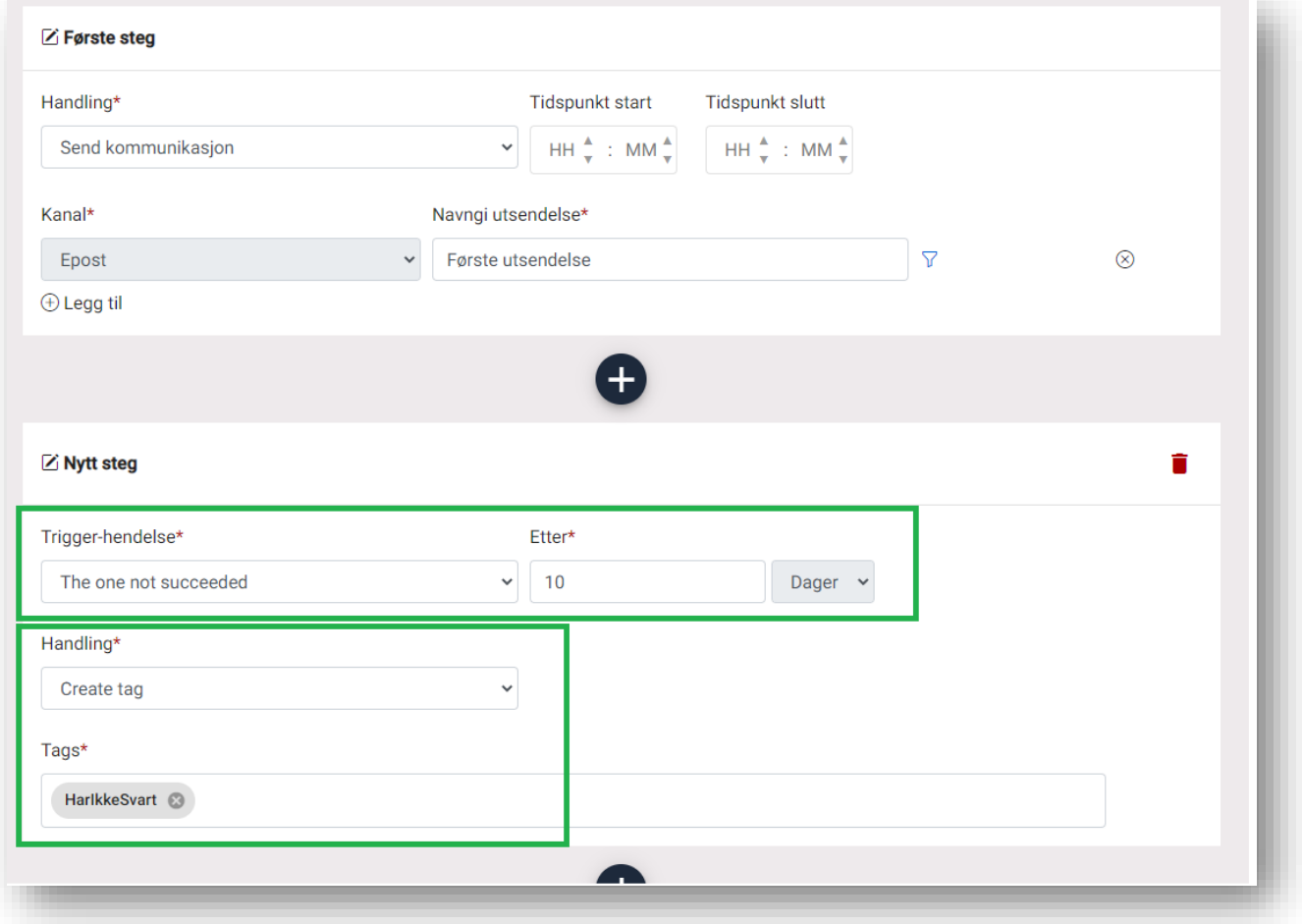

Når du sender ut en e-post vil mottaker kunne reservere seg. Under seksjonen for innhold kan du nå angi hvilken type reservasjon som skal opprettes og lagres automatisk på person/bedrift ved avmelding. Dette kan så tas hensyn til ved neste utsendelse.

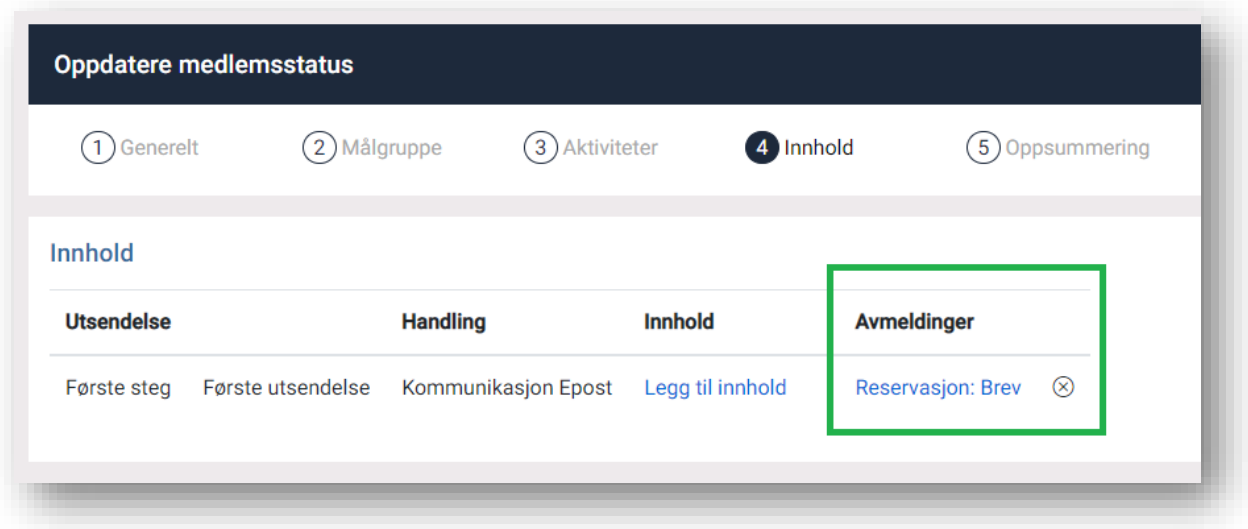

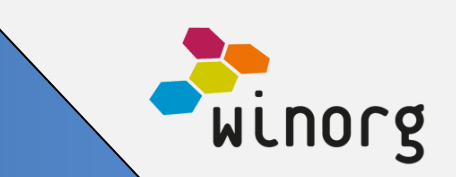

Alle utsendelser logges i Winorg på person/bedrift, hvor vi også logger respons på utsendelsen. Dette gjør at du har full kontroll på det som sendes ut og hvordan målgruppen din responderer.

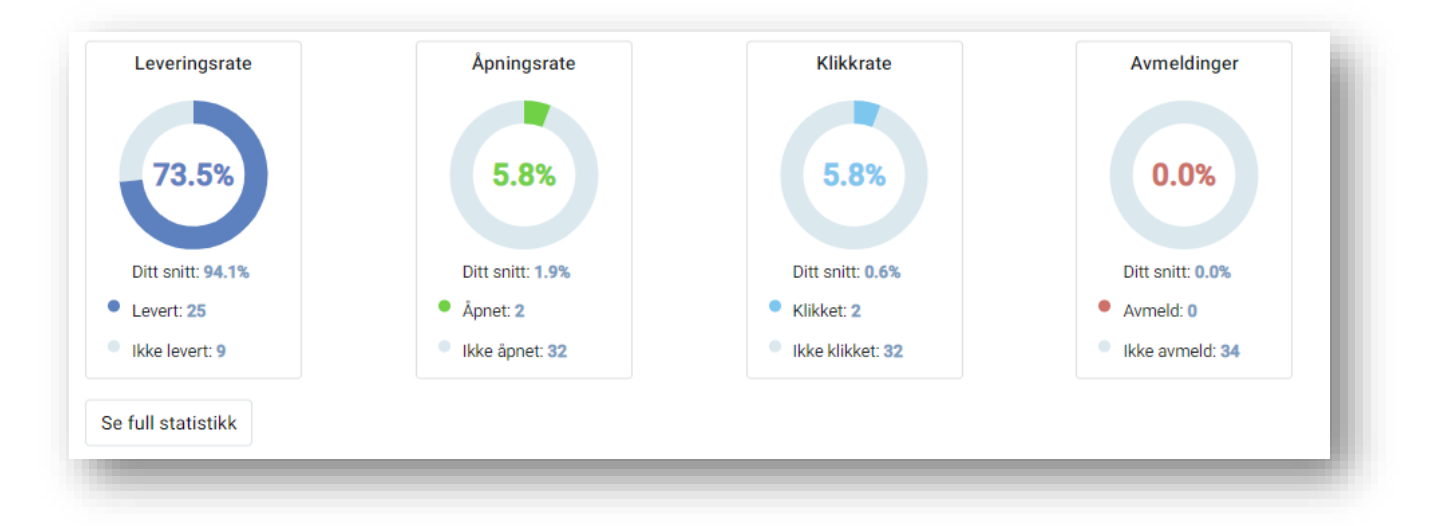

Dette sammen med andre mindre forbedringer er tilgjengelig for alle som har kjøpt Winorg Dialog. Ta kontakt med oss om du vil ha en full gjennomgang av alt sammen.

## **Behandle innmeldinger**

Vi har gjort store forbedringer i mulighet for å få god oversikt over alle innmeldinger, registreringer og betalinger som kommer via web og andre kanaler.

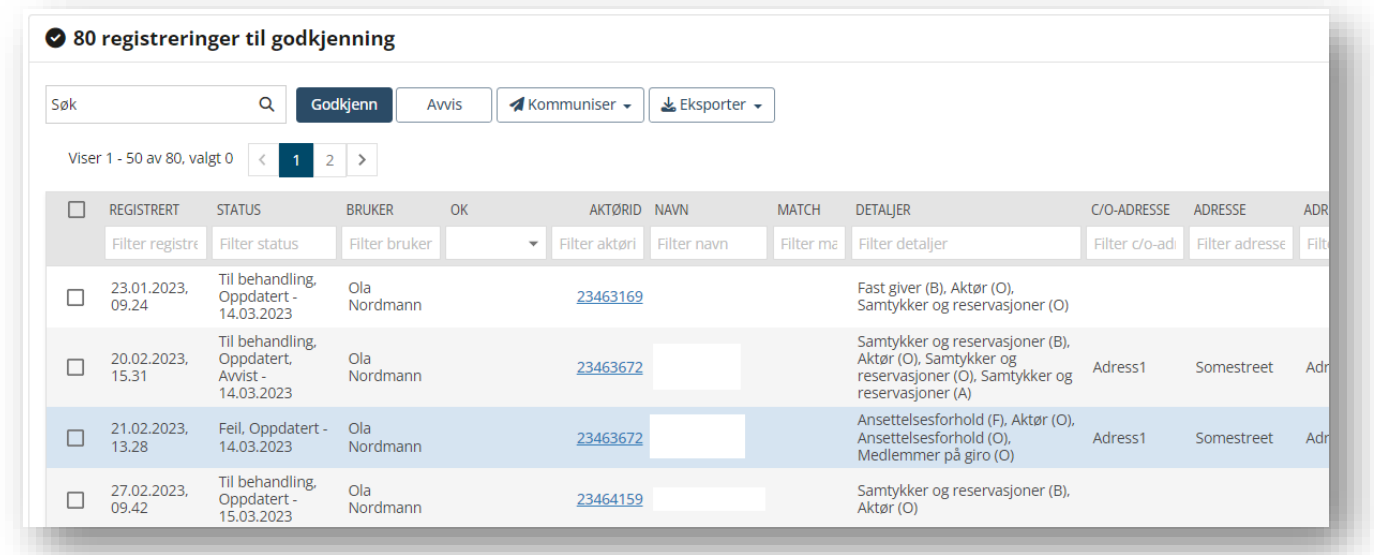

Vi anbefaler å ta en titt på dokumentasjonen vår for å bli fullt oppdatert: <https://doks.winorg.no/dokumentasjon/dashbord/registreringer-til-godkjenning/>

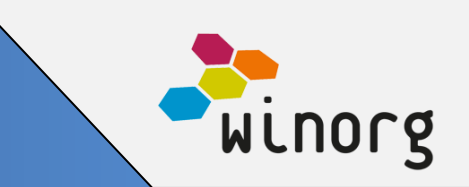

Løsningen er tilgjengelig for alle som bruker Winorg Express/Winorg Total.

### **Andre endringer/justeringer i Winorg Express/Winorg Total**

- Ved utbetaling fra reskontro kan du nå legge inn mottakers kontonummer.
- På grupper viser vi nå også fremtidige verv
- Nå vises til-dato på interesser på dashboard til personer
- Vi har utvidet med å vise flere felter i oversikt på medlemskap, blant annet felter for AvtaleGiro (forutsetter at man har modul AvtaleGiro).
- I rapport for «Brev klar til utskrift» har vi nå mulighet for å friske opp dokumentet slik at du kan teste og endre på flettefelter på brev før du skriver ut.
- Vi viser nå saldo på reskontro
- Vi har gjort noen større ytelsesforbedringer slik at det generelt går raskere å bruke Winorg Total/Express.

### **Andre endringer/justeringer i Winorg Total Fagforening**

- Vi har utvidet med flere felter på trekkinstanser
- «Vises på web (bedrift)» er lagt til ved opprettelse, redigering og visning av bedrifter. Vi har også fjernet begrensning på at bedrifter merket med «Vises på web (bedrift» = N skal skjules fra listen med bedrifter.

### **Andre endringer/justeringer i Kurs og Arrangement (KAV)**

• Det er nå mulig å redigere på hoteller

#### **Andre endringer/justeringer generelt**

• Vi har utvidet flettegrunnnlag «Medlem og ansettelse» med to nye flettefelter; stillingskode og stilling

### **Andre endringer/justeringer i API**

• Vi har lagt inn en ny parameter «Applies\_To\_Login\_MinSide» på ws GetActor\_byPhoneOrEmail\_v3. Når denne er J og søket er på et mobilnr prioriterer vi hvem som skal velges dersom vi finner flere aktører: Først fjerner vi bedrifter og foreninger, så prioriteres aktører med verv, så aktører med medlemskap og så laveste aktørid. Det betyr at man alltid ender opp med en aktør selv om flere tilfredstiller kriterie.